# **Raster Brushes Photoshop Pattern Pack - Free Download (Libraries)**

# [Download](http://hardlyfind.com/masterfully/articifical.ZG93bmxvYWQgcGhvdG9zaG9wIHBhdHRlcm5zIHBhY2sZG9/defragmenter/ZG93bmxvYWR8QXI5T1dsc2FIeDhNVFkxTmpZME1EZ3hOM3g4TWpVM05IeDhLRTBwSUhKbFlXUXRZbXh2WnlCYlJtRnpkQ0JIUlU1ZA.discloser.femstat)

#### **Download Photoshop Patterns Pack Crack For PC [Latest-2022]**

What is Photoshop? Photoshop is a software application developed by Adobe Systems Inc. and is primarily used for imaging, photo retouching, drawing, and photo processing. It is one of Adobe's most popular products, and one that has become the industry standard for its image editing features. Adobe developed the first version of Photoshop in 1987, primarily to edit raster (bitmapped) images. By 1993, it had grown to create vector graphics and by 1995, it was the first software available in CD-ROM format that could open scanned images. Software for editing vector graphics first appeared in 1992 with Adobe Illustrator, and by 1995, every version of Photoshop included both a vector graphics program and a raster editor. Adobe also released a Windows-only CD-ROM version of Photoshop in 1995 that was not available for standard personal computers. Adobe Photoshop enables people to work with a variety of different raster and vector image formats. However, it is primarily used to edit and manipulate photos. The interface is designed for easy graphic manipulation and composition. How do I get started? Adobe has put out many tutorials, lessons and a large selection of resources to help learn how to use the software. Photoshop has become the industry standard for many categories of image editing, so everyone from designers to photographers and videographers should have some skills in Photoshop. Photoshop is a robust application, and once you've mastered the basics of creating, modifying and saving your files, you can create a very large variety of different image effects. In this article, we look at some simple Photoshop techniques you can use to create images with elegant designs and unusual or whimsical outcomes. Make a photo into a sci-fi illustration Images that emulate sci-fi or science fiction are incredibly popular, and it's easy to create an image that fits that trend. Create this image in Photoshop with a few simple steps. Step 1. Open a new document in Photoshop. To start with a white background, press "Edit" > "Uncheck" the option to "Use white background." Open a new document in Photoshop. To start with a white background, press "Edit" > "Uncheck" the option to "Use white background." Step 2. Choose the "Artistic" style in the left sidebar of the layers palette. Choose the "Artistic" style in the left sidebar of the layers palette. Step 3. Draw the black silhouette

#### **Download Photoshop Patterns Pack Keygen Download**

In this tutorial, we will see how to download and install the free version of Photoshop Elements 2018 on your Windows 10 PC. It will also teach you how to use Photoshop elements to edit images, create new images, create complex effects, remove red eye and create a variety of effects. Please note that we are only providing instructions for the free version of Photoshop Elements for Windows, and the free trial version of Photoshop Elements is not quite as good as the full version. Before we start, please make sure you have Photoshop installed on your computer, and a webcam. Step 1: Download Photoshop Elements The following link leads to the official website of Adobe Photoshop. You will have to download their software. You can either download Adobe Photoshop or Adobe Photoshop Elements. Either way, you will have to download the software, and then double click the installer file. After installing, you will need to update Adobe Photoshop Elements on your system. Click here to get the installer file. Step 2: Run Photoshop Elements After downloading the software, you will have to run the program. Click on Photoshop Elements icon in the Windows Start menu, or select "Photoshop Elements 2018" from the list. Step 3: Launch the Free Version of Photoshop Elements Photoshop Elements provides a new user interface. You will see a window with a menu bar on the top. The menu bar has several options that will let you access different features of the software. For example, you can use the Edit menu to make a new image, or use the Effects menu to modify an image. Step 4: Launch the Free Trial Version You can download the trial version of Photoshop Elements for free. The trial version of Photoshop Elements is good enough to edit a few photos in a free photo editor. You may not be able to create a complex photo in Photoshop Elements, but you can edit one. Download the trial version of Photoshop Elements for free. Step 5: Launch Photoshop Elements Once the Photoshop Elements is installed, you need to launch it from the Windows Start menu, or from the list. The Photoshop Elements window opens, and you can start editing a photo in the program. Step 6: Select the Image Size You will have to select the size of the image that you will be editing. Click on the button in the bottom left of the image to resize the 05a79cecff

### **Download Photoshop Patterns Pack Crack + Activation Code Download**

Heretofore, as a surgical clip used in endoscope, for example, those having a structure in which a flexible resilient head portion and a wing portion extending from the head portion are formed on the distal end of an outer sheath and a clip holding portion is formed near the proximal end of the outer sheath, and those comprising only a head portion are known. Of these, those having a wing portion extending from the head portion have such an advantage that because the shape of the outer sheath can be freely changed, it is possible to reduce the size of the clip itself and to prevent the interference between the clip and the insertion section at the time of insertion. However, the conventional surgical clip of this kind is a clip having such a shape that the wing portion is always present in the same direction. Therefore, in use, when the insertion section is inserted into the body cavity, the flexible head portion and the wing portion interfere with the surrounding tissues, which may damage the tissues in some cases. Further, in the conventional clip mentioned above, the clip holding portion is formed at the proximal end of the outer sheath, and therefore, in case of a clip having a narrow outer sheath, when the clip holding portion of the clip is inserted into the clip holding portion, the clip holding portion may be deformed, thus causing a problem that the clip holding portion is removed from the clip holding portion. Fortune Favours the Bold - abraham ====== josephruscio "You cannot give your power away, but you may govern yourself in secrecy" -- Friedrich Nietzsche ~~~ acgourley "Friedrich Nietzsche - Wikipedia, the free encyclopedia" Friedrich Nietzsche. Not so much on the censorship of information, but governance of self. ------ gcv I hope this trend doesn't continue to the point that algorithms are built specifically to oppress whoever is being censored, or to produce whatever kind of output is desired. As we learn more about neural networks, we must be very careful not to introduce biases or incentives that could lead to unintended behavior. ~~~ RK "As we learn more about neural networks, we must be very careful not to introduce biases or incentives that could lead to

#### **What's New in the?**

This is an archived article and the information in the article may be outdated. Please look at the time stamp on the story to see when it was last updated. Please enable Javascript to watch this video Photo: Courtesy of Taylor Gruhl Photo: Courtesy of Taylor Gruhl Photo:

Courtesy of Taylor Gruhl Photo: Courtesy of Taylor Gruhl Photo: Courtesy of Taylor Gruhl

## **System Requirements For Download Photoshop Patterns Pack:**

1. Working Internet Connection (WiFi or LAN), and 2. Windows XP/7/8/10 or higher with latest version of Adobe Reader installed. 3. Micro SD card or USB Flash drive of at least 4 GB of storage capacity. 4. A compatible Wi-Fi network 5. Front- or Rear-facing Camera with WiFi connection. 6. Micro USB cable 7. Android version of 4.1 or higher. Note: Google Play is needed to install the application and access the content.

Related links:

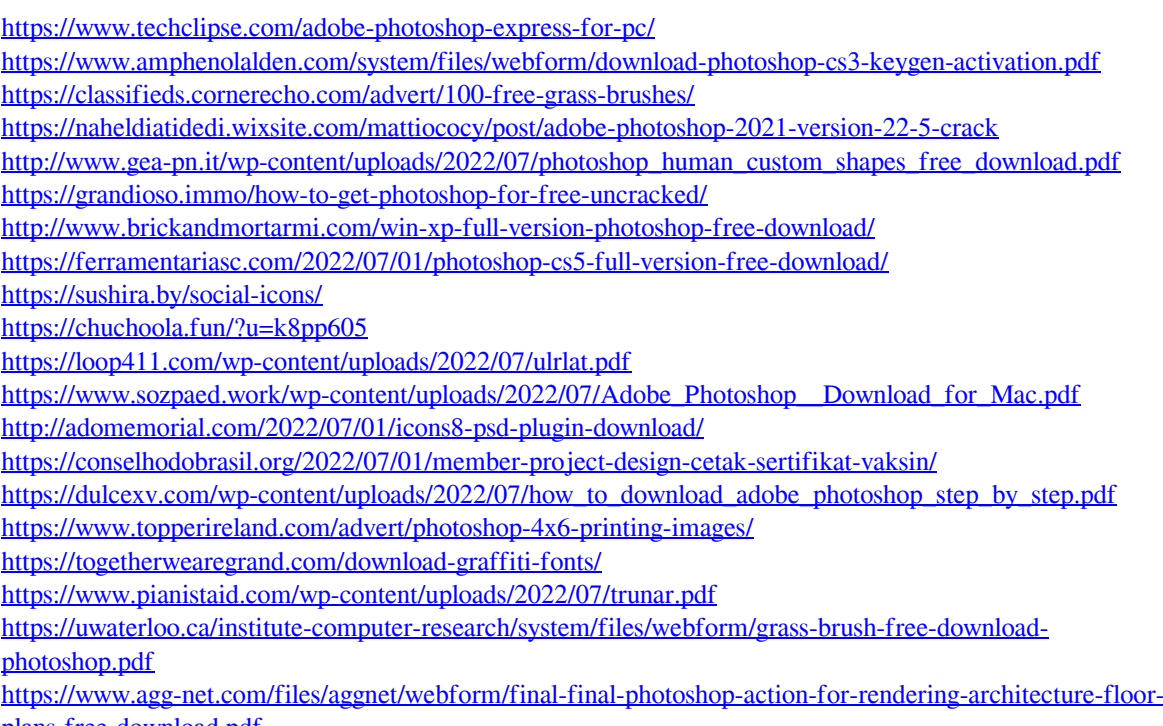

[plans-free-download.pdf](https://www.agg-net.com/files/aggnet/webform/final-final-photoshop-action-for-rendering-architecture-floor-plans-free-download.pdf)